## **Tutorial 5: Texture Mapping**

## **Solutions**

Q1. Using the notation in the notes and writing vectors as columns, we have the following edge vectors for three of the quadrilateral's edges:

$$
\mathbf{a} = \mathbf{P}_4 - \mathbf{P}_1 = \begin{pmatrix} 35 \\ 5 \end{pmatrix} \quad \mathbf{b} = \mathbf{P}_2 - \mathbf{P}_1 = \begin{pmatrix} 10 \\ 25 \end{pmatrix} \quad \mathbf{c} = \mathbf{P}_3 - \mathbf{P}_4 = \begin{pmatrix} 10 \\ 40 \end{pmatrix} \quad \mathbf{p} = \mathbf{P}_t - \mathbf{P}_1 = \begin{pmatrix} 25 \\ 25 \end{pmatrix}
$$

The vector equation  $\mathbf{p} = \alpha \beta (\mathbf{c} - \mathbf{b}) + \alpha \mathbf{a} + \beta \mathbf{b}$ can therefore be written:

$$
\begin{pmatrix} 25 \\ 25 \end{pmatrix} = \alpha \beta \begin{pmatrix} 10 - 10 \\ 40 - 25 \end{pmatrix} + \alpha \begin{pmatrix} 35 \\ 5 \end{pmatrix} + \beta \begin{pmatrix} 10 \\ 25 \end{pmatrix}
$$

Simplifying and separating the components, we obtain two equations

$$
25 = 0\alpha\beta + 35\alpha + 10\beta
$$
  

$$
25 = 15\alpha\beta + 5\alpha + 25\beta
$$

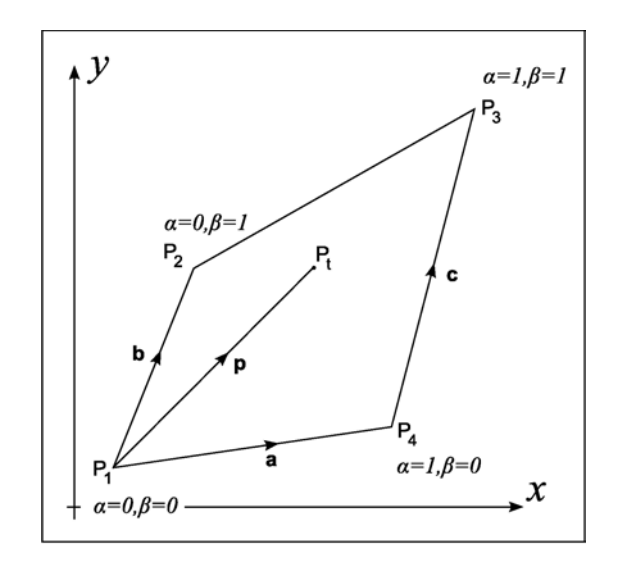

Which can be simplified to

$$
7\alpha + 2\beta = 5
$$
  

$$
3\alpha\beta + \alpha + 5\beta = 5
$$

The first equation gives  $\beta = \frac{5 - 7\alpha}{2}$  which can be substituted into the second to obtain  $3\alpha\left(\frac{5-7\alpha}{2}\right)+\alpha+5\left(\frac{5-7\alpha}{2}\right)=5$ 

$$
\begin{array}{l}\n\hline\n\infty \\
\hline\n\Rightarrow 21\alpha^2 + 18\alpha - 15 = 0\n\end{array}
$$
\n
$$
\Rightarrow 7\alpha^2 + 6\alpha - 5 = 0
$$
\n
$$
\Rightarrow \alpha \approx 0.52 \text{ or } -1.38
$$

Ignoring the negative value of  $\alpha$ , we have  $\alpha \approx 0.52$  and  $\beta \approx 0.68 = 0.5 \times (5 - 7 \times 0.52)$ .

The intensity value to be given to the pixel should therefore be

$$
I \approx \frac{(0.52 + 0.68)}{2} I_{\text{max}} = 0.6 I_{\text{max}}
$$

| <b>Start</b>   | End            | x-change | y-change | No. Of pixels | $\Delta a$ |    |
|----------------|----------------|----------|----------|---------------|------------|----|
| $P_1$          | P <sub>2</sub> | 10       | 25       | 26            |            | 25 |
| P <sub>2</sub> | $P_3$          | 35       | 20       | 36            | 35         |    |
| $P_1$          | $P_4$          | 35       |          | 36            | '35        |    |
| $P_4$          | ${\bf P}_3$    | 10       | 40       | 41            |            | 40 |

Q2. The differentials of  $\alpha$  and  $\beta$  along the for lines are as follows:

Q3. The horizontal line through **P**t intersects the quadrilateral at two locations. One intersection is at the point (15, 30) which is the vertex  $P_2$ , and has  $\alpha = 0$ ,  $\beta = 1$ . The other intersection is half way along the line from  $P_4$  to  $P_3$  and has  $\alpha = 1$ ,  $\beta = 0.5$ .

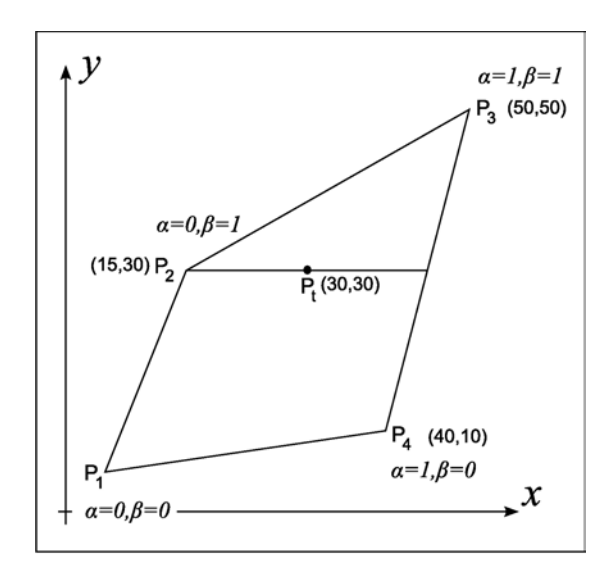

Since the pixel coordinate of the second intersection is (45, 30), the horizontal line has 31 pixels. The differentials of  $\alpha$  and  $\beta$  along the horizontal line are therefore:

$$
\Delta \alpha = \frac{1 - 0}{30} = \frac{1}{30} \qquad \Delta \beta = \frac{0.5 - 1}{30} = -\frac{1}{60}
$$

Q4. The pixel at  $P_t$  is the 16<sup>th</sup> along the horizontal line. Its  $\alpha$  and  $\beta$  values are therefore given by:

$$
\alpha = 0 + 15\Delta\alpha = 0.5
$$
  $\beta = 1 + 15\Delta\beta = 0.75$ 

The intensity given to the pixel based on these texture coordinates is therefore

$$
I \approx \frac{(0.5 + 0.75)}{2} I_{\text{max}} = 0.625 I_{\text{max}}
$$

Q5. To compute the values of  $\alpha$  and  $\beta$  along the sides of the quadrilateral the differential method uses linear interpolation, and since in every case one or other of the texture coordinates is a constant along each edge, the bi-linear interpolation equation reduces to a linear equation. Hence these values on the edges given by the differential method and the bi-linear interpolation method are the same.

However, along the horizontal line, both  $\alpha$  and  $\beta$  vary and  $\gamma$  is fixed. Thus the  $\alpha\beta$  term in the interpolation equation remains, giving a  $2<sup>nd</sup>$  order relationship of the form:

$$
x = K_1 \alpha^2 + K_2 \alpha + K_3
$$
 and  $x = L_1 \beta^2 + L_2 \beta + L_3$ 

Hence, linear interpolation will not give the same result along the line. In practice, the differences will be small if the edge vectors **b** and **c** are similar.